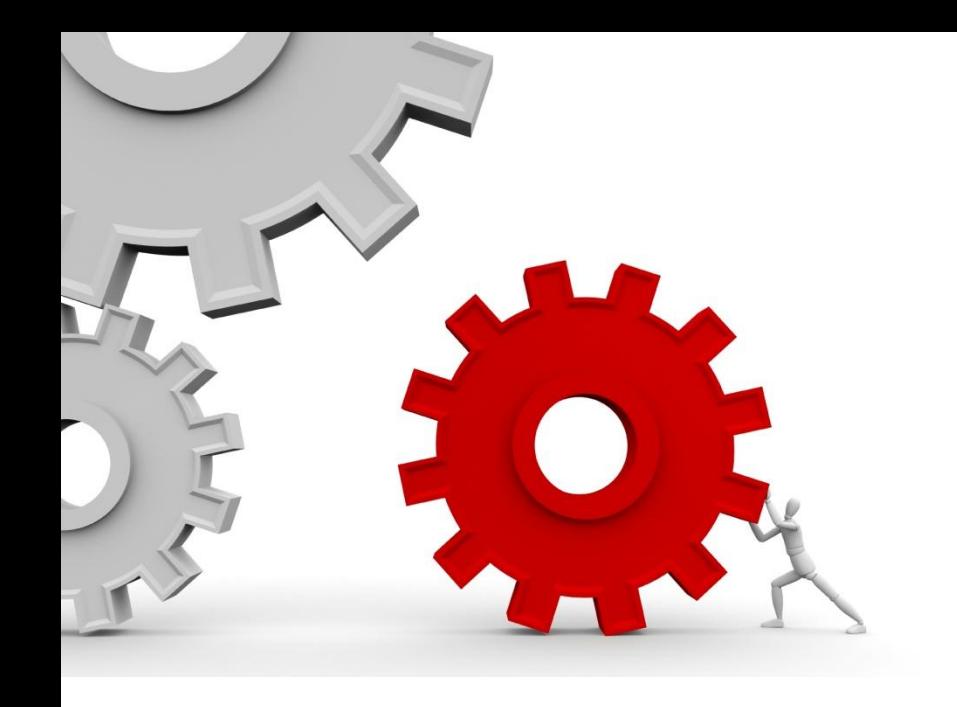

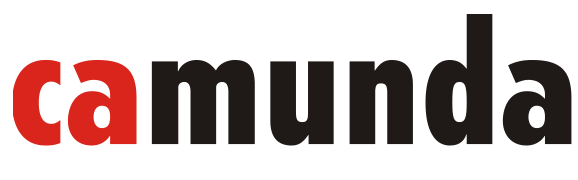

**The Business Process Company** 

#### **Fachliche Prozessmodellierung** BPMN 2.0

HU Berlin, 27. Mai 2009

#### Die zwei Seiten des BPM

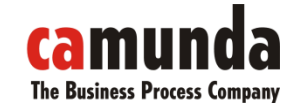

Fachliche Modellierung mit BPMN 2.0

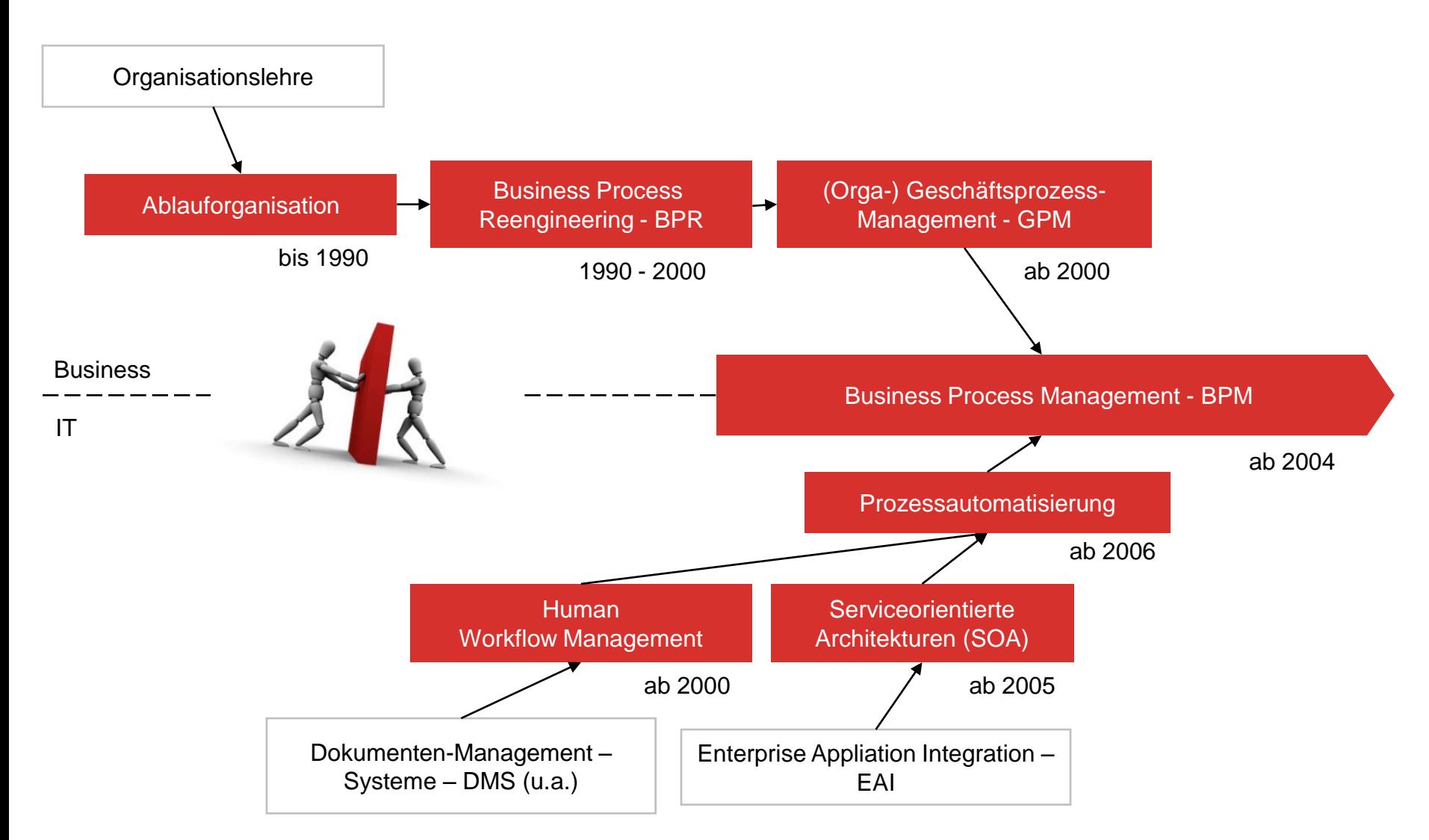

### Kollaboration: Mehrfach vorhandene Partner

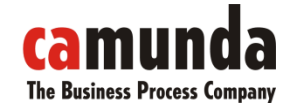

Fachliche Modellierung mit BPMN 2.0

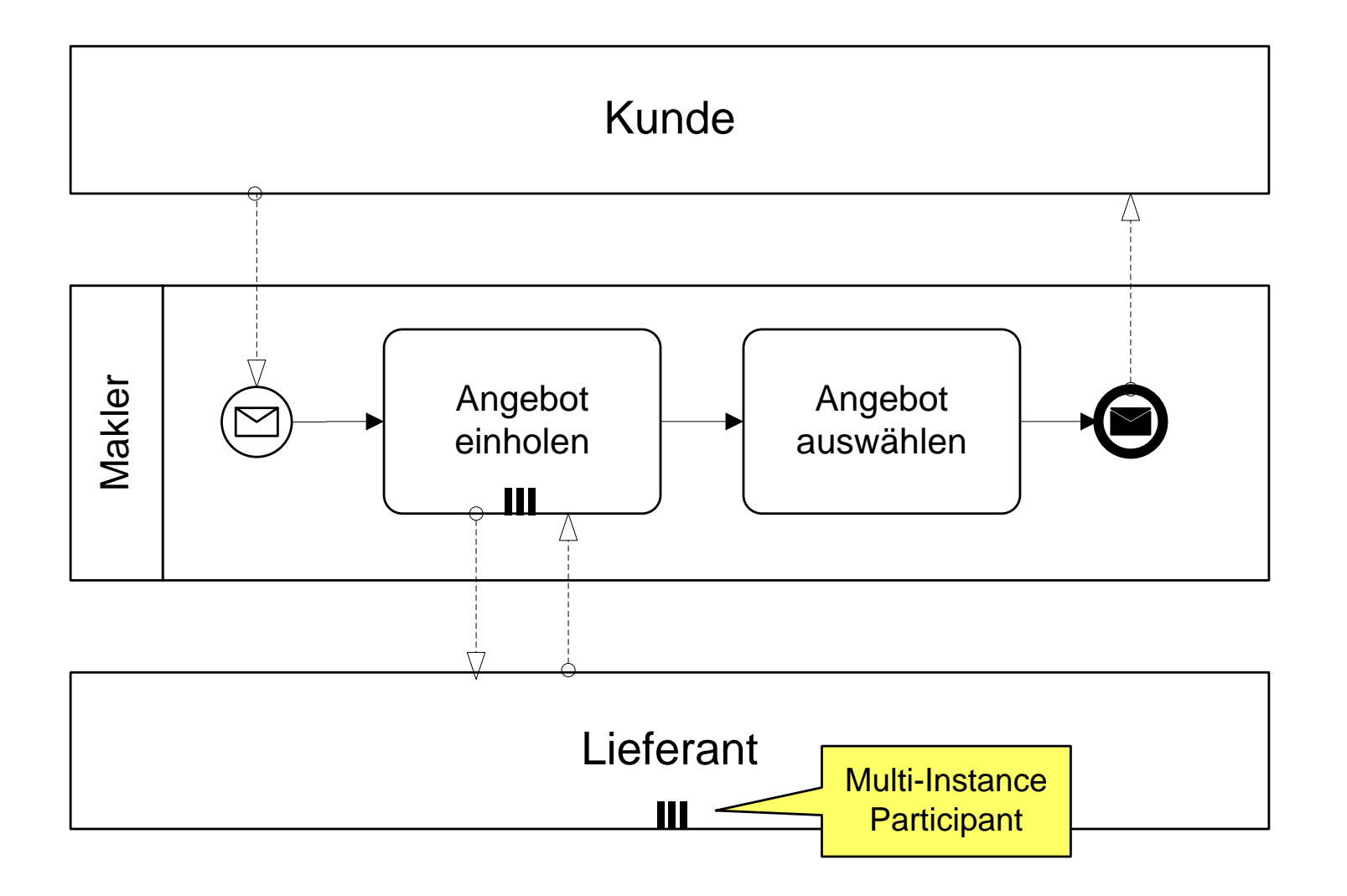

## Nicht-unterbrechende Ereignisse

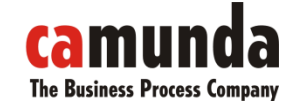

Fachliche Modellierung mit BPMN 2.0

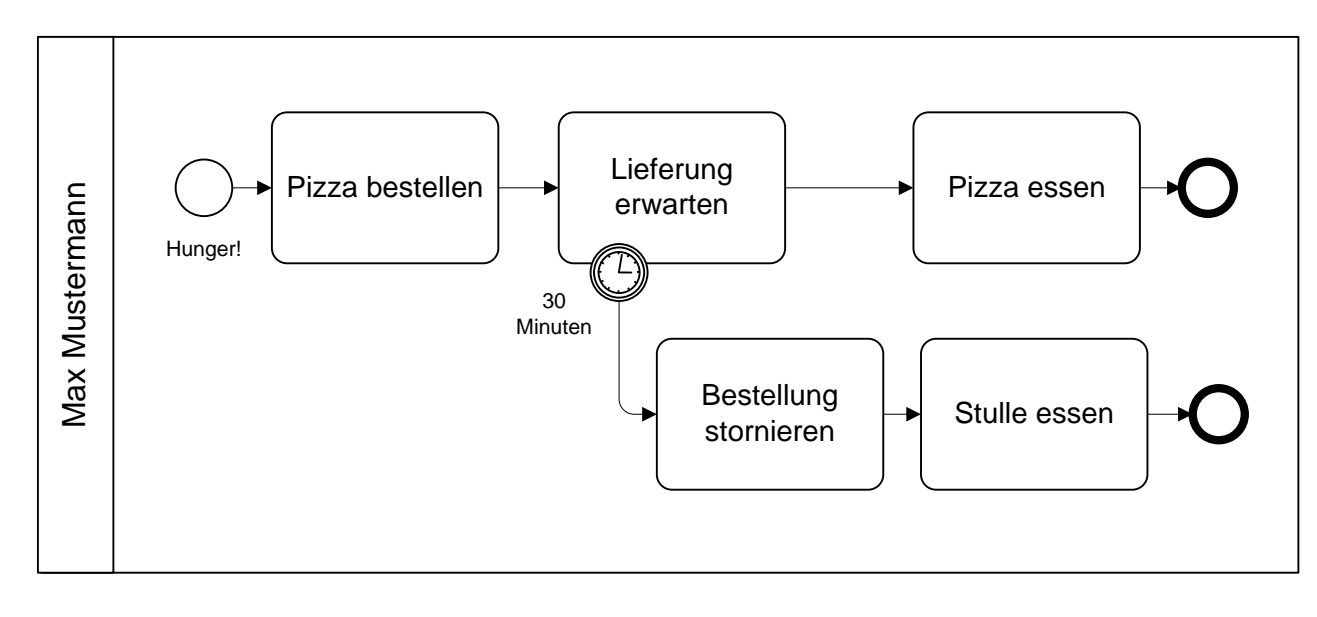

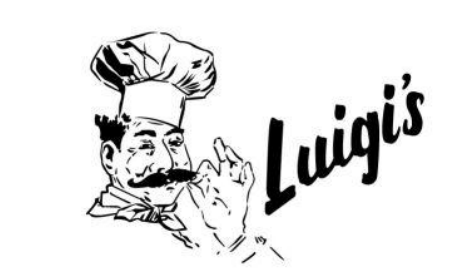

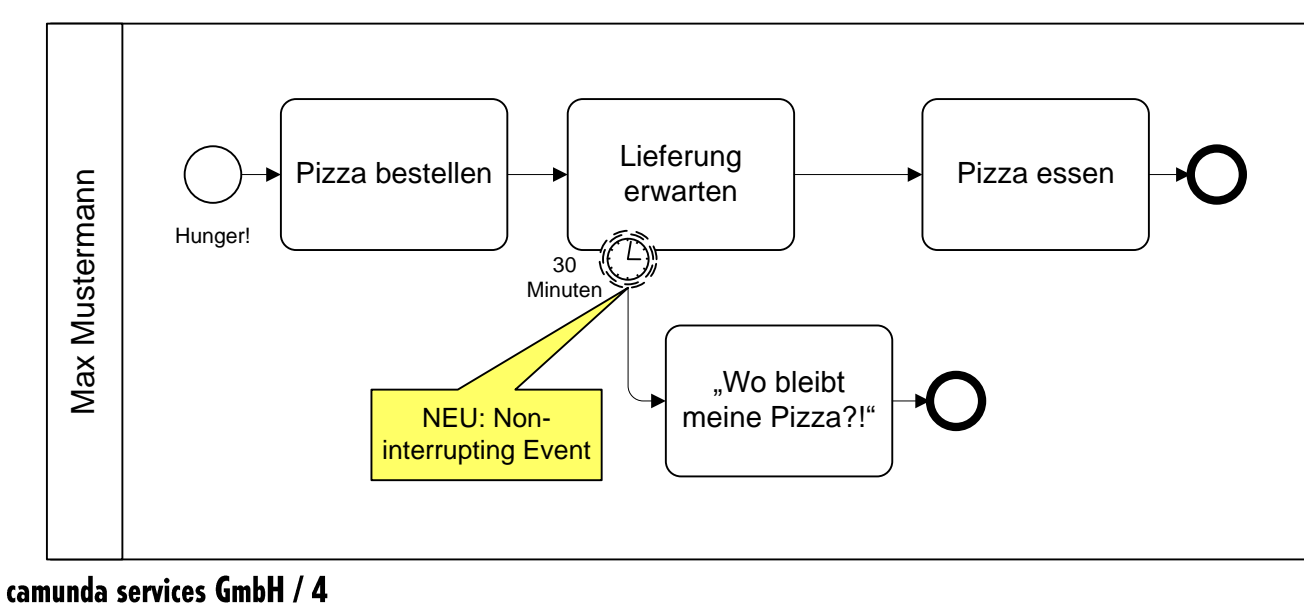

#### Eskalation: Beam me up!

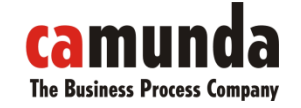

Fachliche Modellierung mit BPMN 2.0

#### Table 10-91 - Types of Events and their Markers

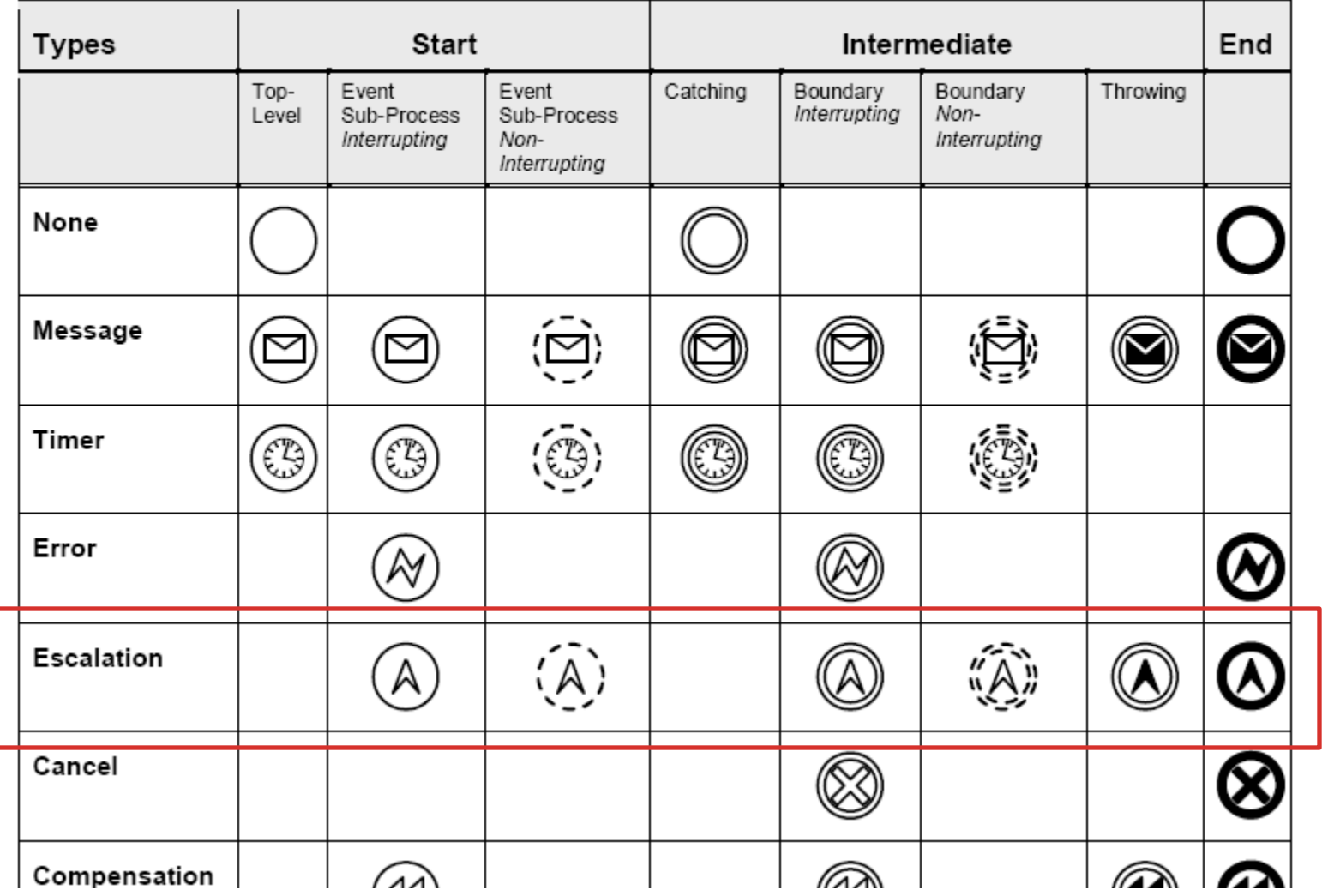

### Meldung machen, aber kein Fehler

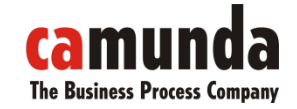

Fachliche Modellierung mit BPMN 2.0

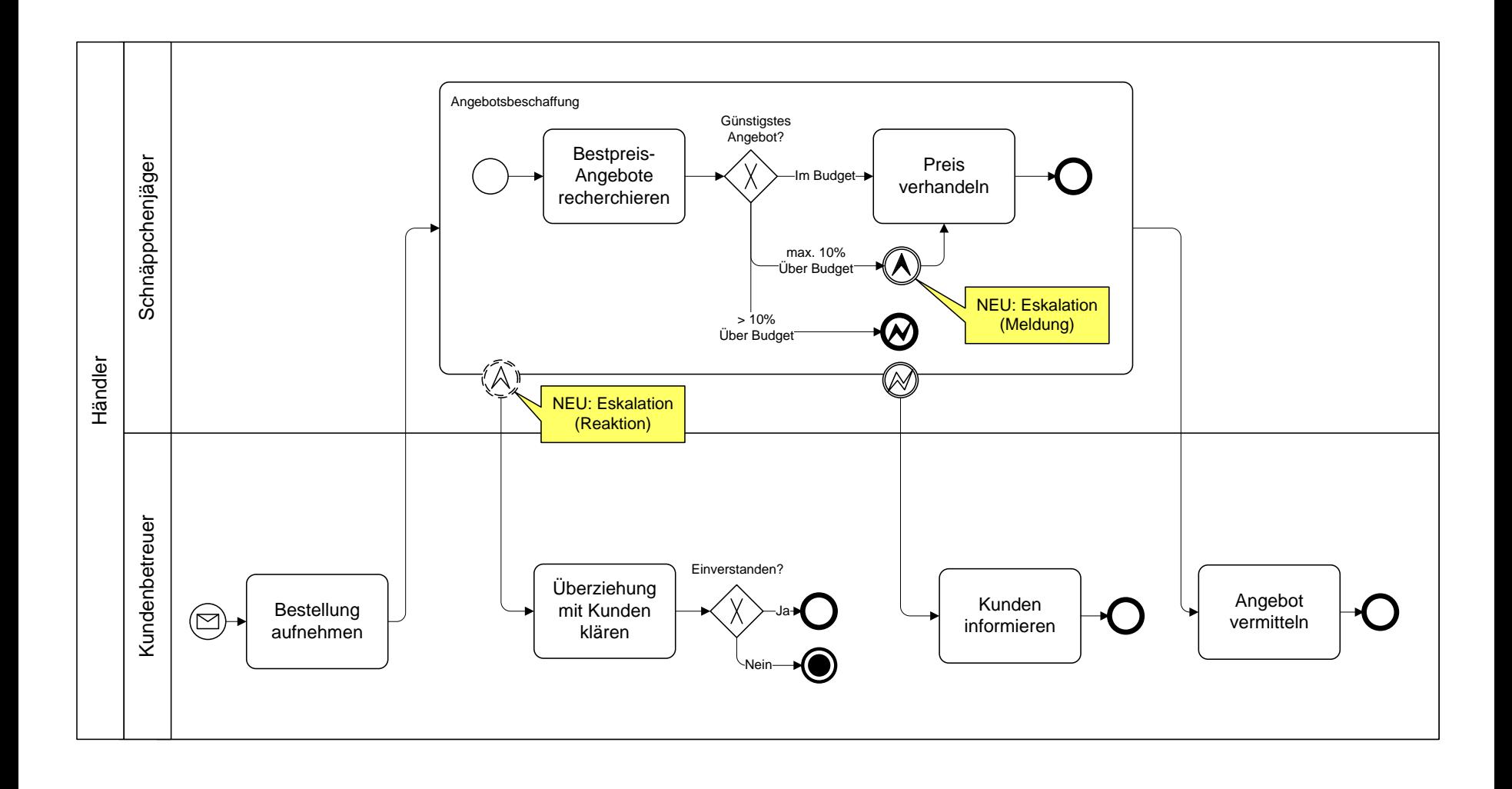

#### Business Rule Task

Fachliche Modellierung mit BPMN 2.0

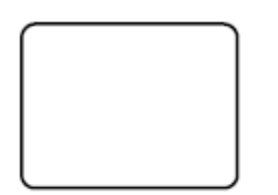

Figure 10-8 - A Task object

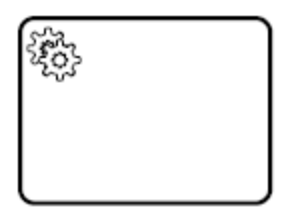

Figure 10-11 - A Service Task Object

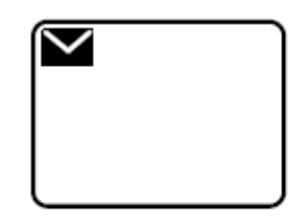

Figure 10-13 - A Send Task Object

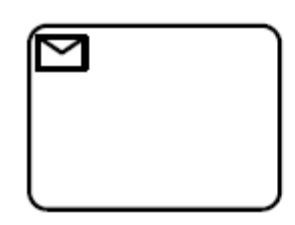

Figure 10-14 - A Receive Task Object

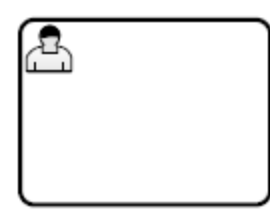

Figure 10-15 - A User Task Object

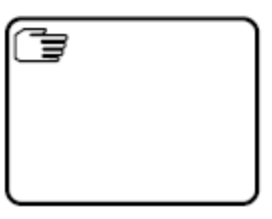

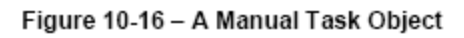

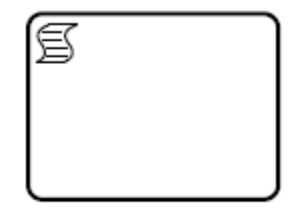

Figure 10-18 - A Script Task Object

camunda services GmbH / 7

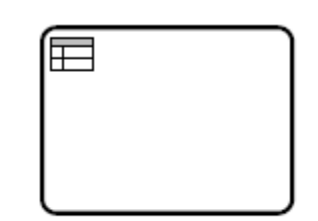

Figure 10-17 - A Business Rule Task Object

BusinessRuleTaskImplementation = BusinessRuleWebService | WebService | Other | Unspecified

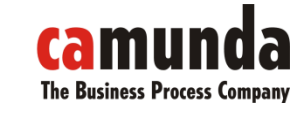

#### Das Drama mit den Regeln

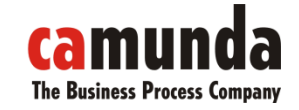

Fachliche Modellierung mit BPMN 2.0

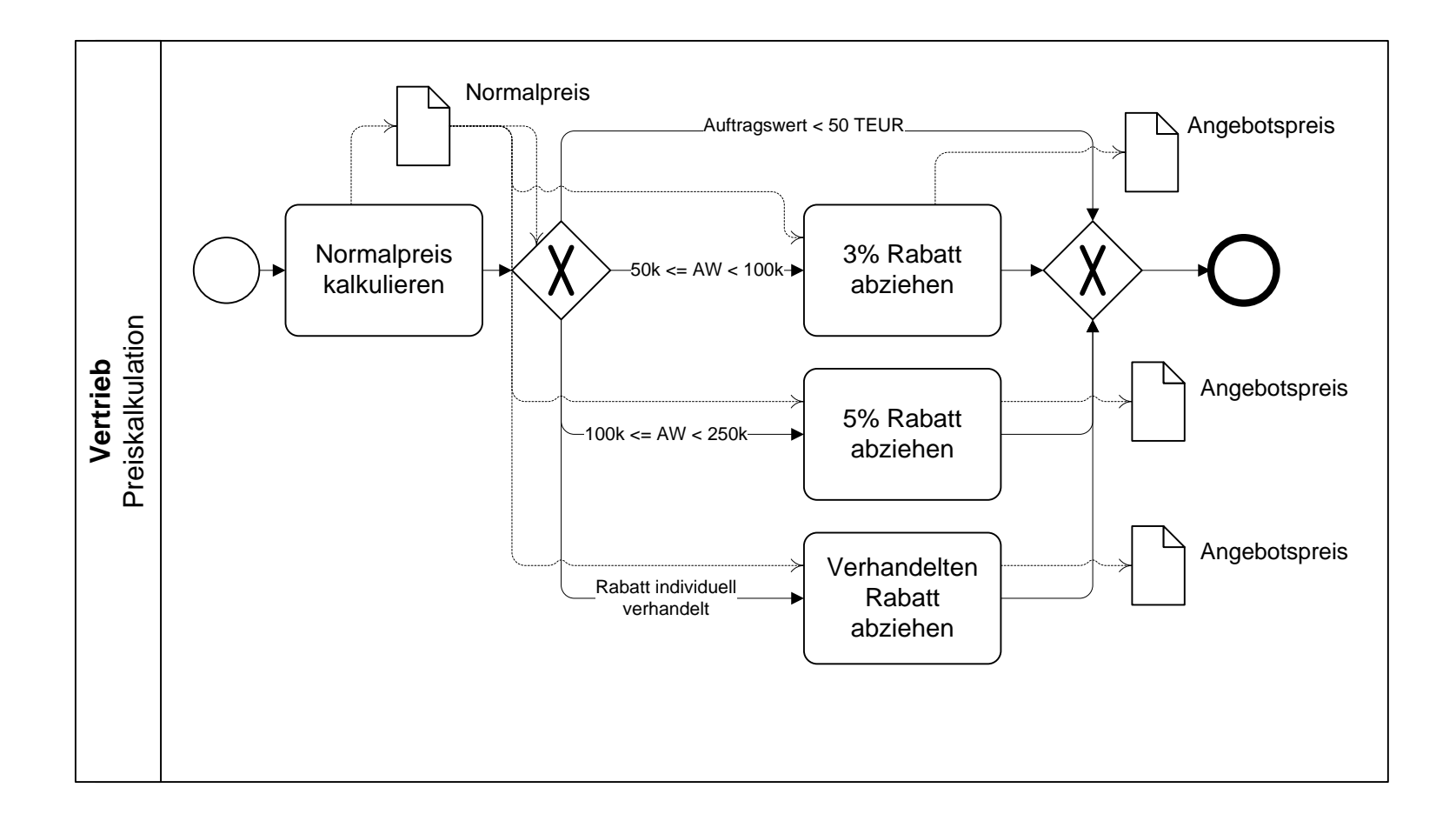

#### Regeln raus aus den Prozessen!

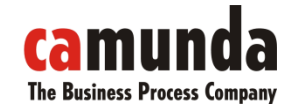

Fachliche Modellierung mit BPMN 2.0

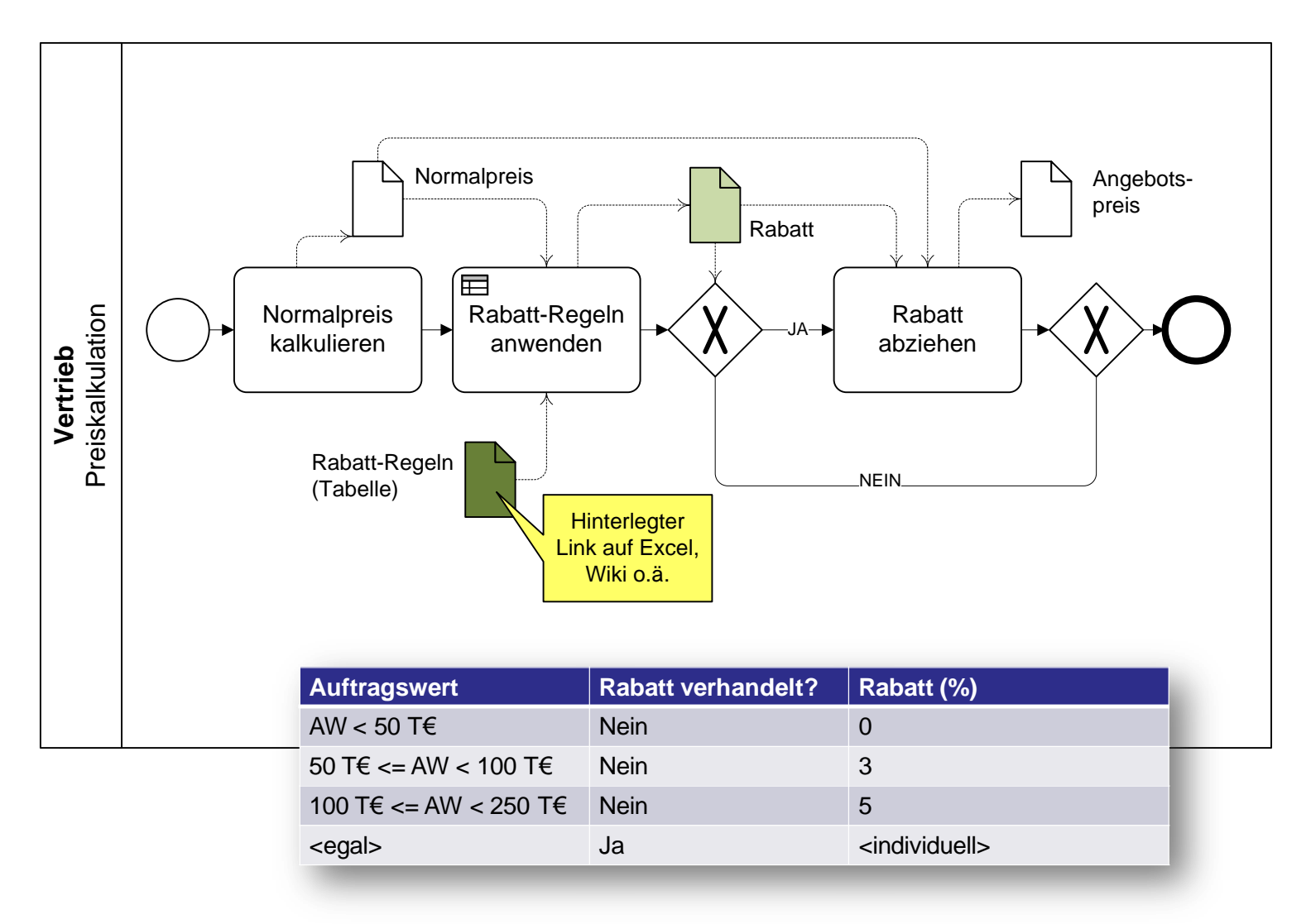

#### BPMN bleibt auf den Kontrollfluss beschränkt

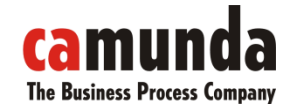

Fachliche Modellierung mit BPMN 2.0

"BPMN unterstützt lediglich die Modellierung von Geschäftsprozessen. Andere Modelle für Organisationen werden von BPMN nicht betrachtet. Dazu zählen z.B.:

- Organisationsmodelle (Organigramme)
- Datenstrukturen
- Modellierung von Strategien
- Geschäftsregeln"
- *7.1 BPMN Scope, p. 39*

Grundsatz: BPMN ist für Abläufe. Alles Angrenzende muss in eigenen Notationen definiert werden und mit BPMN-Modellen sinnvoll verknüpft werden!

#### Unvermeidbar: Das eigene Niveau anheben!

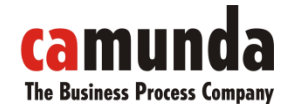

Fachliche Modellierung mit BPMN 2.0

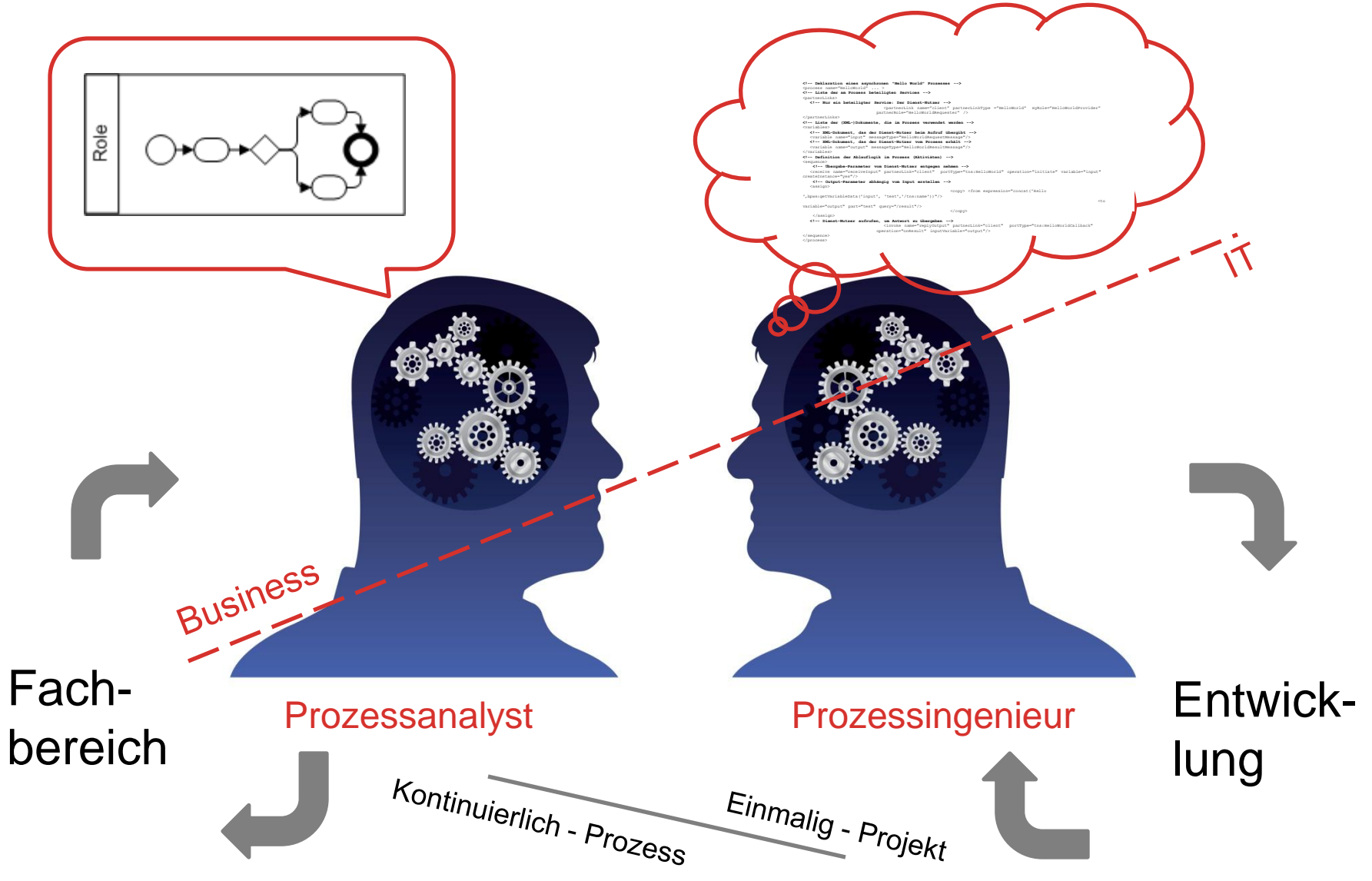

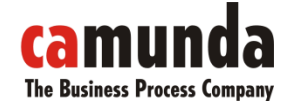

#### Albert Einstein:

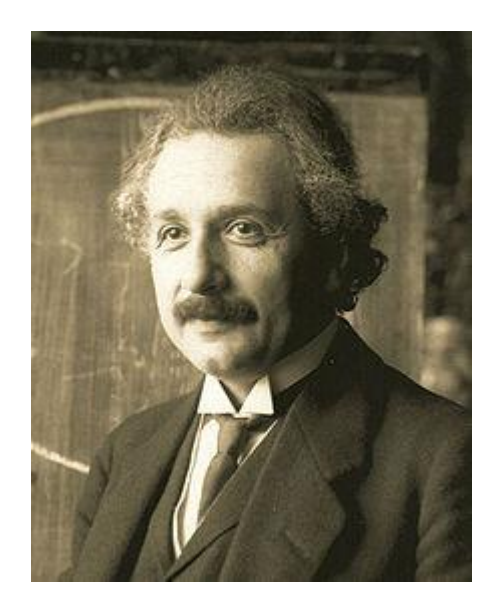

# **"ALLES SOLLTE SO EINFACH WIE MÖGLICH GEMACHT SEIN, ABER NICHT EINFACHER.**